HTC VIVE, GOOGLE CARDBOARD, RZECZYWISTOŚĆ R O Z S Z E R Z O N A

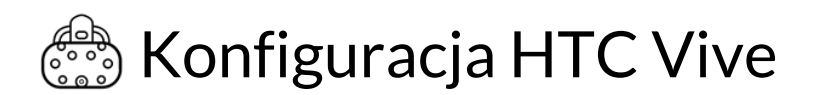

#### **Gogle HTC Vive do działania wymagają podłączenia do komputera. Minimalna konfiguracja komputera:**

- Intel Core i5-4590 / AMD FX 8350 lub lepszy
- 4 GB pamięci RAM lub więcej
- NVIDIA GeForce GTX 1060 / AMD Radeon RX 480 lub lepszy
- $\bullet$  HDMI 1.4 (Vive)
- 1 USB 2.0 lub nowszy (Vive)
- Windows 7 SP1, Windows 8.1 lub nowszy, Windows 10

#### **Wolne miejsce**

Do prawidłowego korzystania z gogli HTC Vive konieczne jest zapewnienie wolnej przestrzeni pomiędzy stacjami bazowymi (latarenkami) o wymiarach co najmniej 1,5m x 2m

Stacje bazowe najlepiej zamontować powyżej wysokości głowy oraz skierować w dół pod kątem 30-45 stopni.

Stacje bazowe powinny "widzieć się" nawzajem, można poznać to po zielonym kolorze.

#### **Platforma Steam**

Do prawidłowego działania gogli HTC Vive niezbędna jest instalacja środowiska Steam. Środowisko jest już zainstalowane na wypożyczanym laptopie. Należy je włączyć i wyszukać zakładkę "biblioteka". W niej znajdują się zainstalowane gry i aplikacje.

Dokładne opisy konfiguracji gogli HTC wraz z ilustracjami dostępne są w sieci, np. pod adresami:

- https://pl.if-koubou.com/articles/how-to/how-to-set-up-the-htc-vive-and-start-playing-games.html
- https://support.steampowered.com/kb\_article.php?ref=8566-SDZC-9326&l=polish

HTC VIVE, GOOGLE CARDBOARD, RZECZYWISTOŚĆ R O Z S Z E R Z O N A

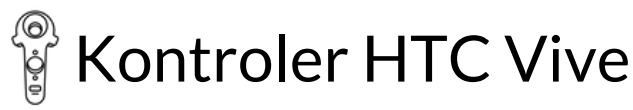

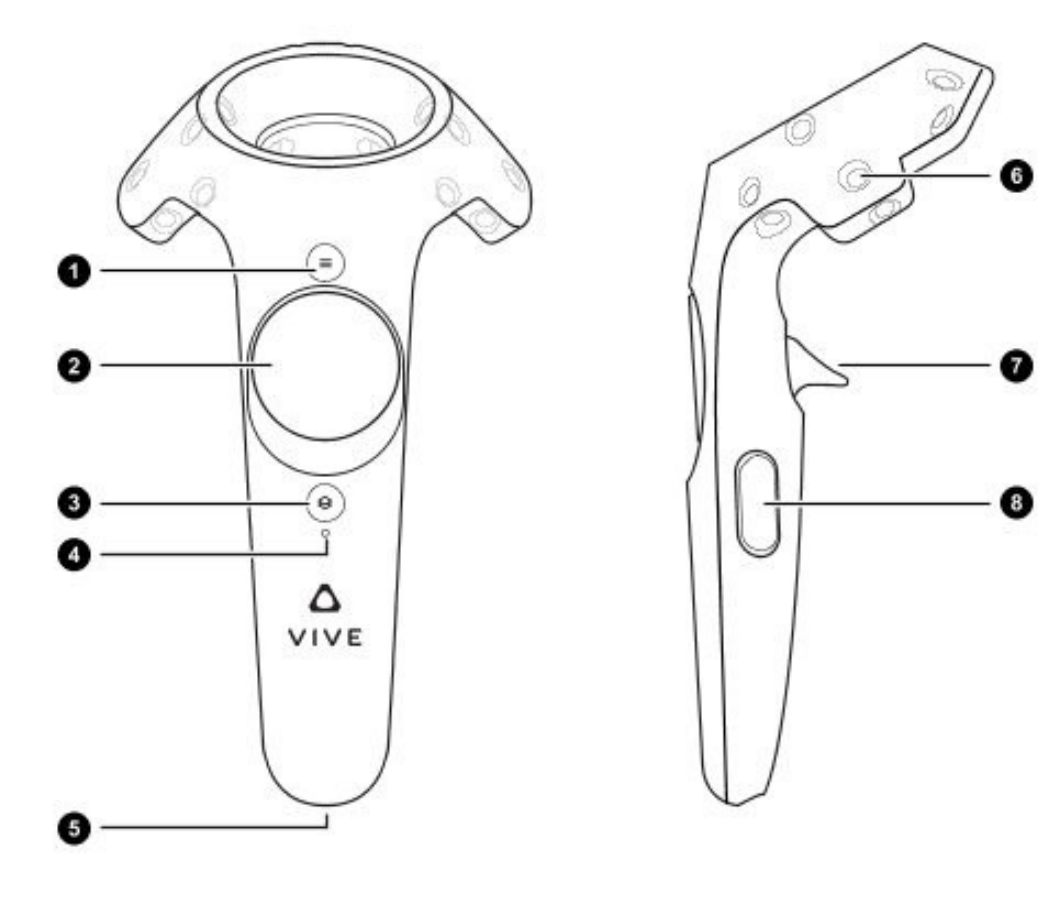

- Przycisk menu odpowiada za wstrzymywania aplikacji gry, wchodzenie do jej wewnętrznego menu, np. w 1. celu restartu poziomu, wyboru filmu itp.
- 2. Trackpad w większości aplikacji służy do poruszania się bez konieczności fizycznego chodzenia np. w google earth pozwala przybliżyć się do ziemi
- Przycisk systemowy powoduje wyjście z aplikacji do menu systemowego. W menu systemowym można np. 3. zmienić uruchomioną aplikację bez zdjęcia gogli lub zmienić poziom głośności
- Dioda statusowa informuje np. o tym, czy kontroler jest włączony i naładowany 4.
- 5. Port micro-usb za jego pośrednictwem ładujemy kontroler
- Czujniki śledzenia umożliwiają lokalizację kontrolera pomiędzy latarenkami vive'a 6.
- 7. Spust najczęściej pełni funkcję lewego przycisku myszy potwierdza wybór elementu zaznaczonego kontrolerem
- Przycisk uchwytu w niektórych aplikacjach pozwala np. na symulowanie złapania obiektu ręką 8.

DR MAREK MARUSZCZAK M A R E K . M A R U S Z C Z A K @ G M A I L . C O M

HTC VIVE, GOOGLE CARDBOARD, RZECZYWISTOŚĆ R O Z S Z E R Z O N A

### Google Cardboard

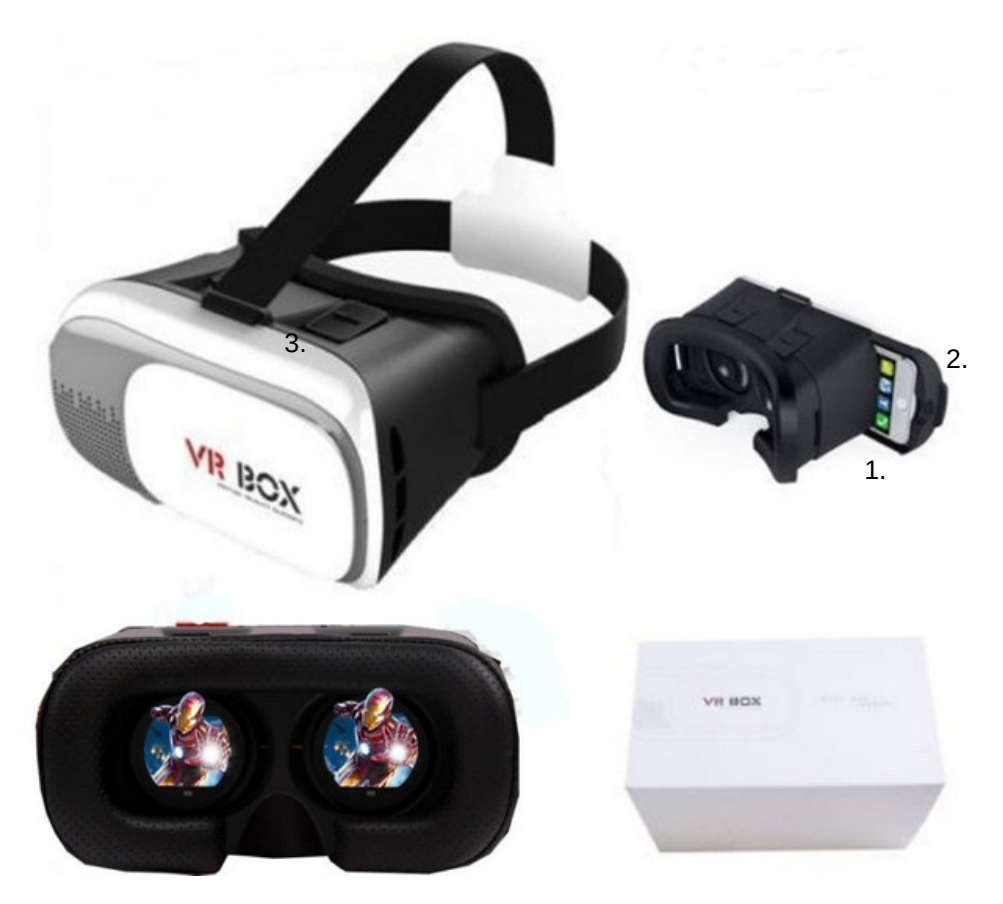

- Aby gogle działały należy włożyć do nich telefon o przekątnej ekranu od 4 do 6 cali. Im większy ekran 1. telefonu, tym lepsze wrażenia z użytkowania aplikacji
- 2. W zależności od modelu gogli telefon wkłada się do specjalnej szufladki, umieszcza na otwieranej przedniej części gogli lub po prostu wsuwa w dedykowaną przestrzeń.
- 3. Przy pomocy dwóch suwaków (opcjonalne w zależności od gogli) regulujemy ostrość widzenia poprzez odsuwanie lub przysuwanie soczewek do ekranu telefonu.
- 4. Przed włożeniem telefonu do gogli należy uruchomić aplikację korzystającą z trybu VR. O tym, że aplikacja jest już w trybie VR świadczy ekran podzielony na dwie połowy z takim samym obrazem na każdej z nich.
- 5. Aby tryb VR działał prawidłowo telefon, z którego korzystamy musi mieć wbudowany żyroskop. Najłatwiej sprawdzimy to w specyfikacji telefonu w sieci.

DR MAREK MARUSZCZAK M A R E K . M A R U S Z C Z A K @ G M A I L . C O M

HTC VIVE, GOOGLE CARDBOARD, RZECZYWISTOŚĆ R O Z S Z E R Z O N A

### Aplikacje HTC Vive

Aby pobrać aplikacje/kupić należy założyć konto Steam. Pełna lista dostępny gier VR wraz z cenami znajduje się pod adresem: https://store.steampowered.com/vr#p=0&tab=ConcurrentUsers

#### **DARMOWE**

Becoming Homeless (darmowe) https://store.steampowered.com/app/738100/Becoming\_Homeless\_A\_Human\_Experience/ Symulator życia osoby bezdomnej - pozwala wczuć się w rolę i poznać problemy bezdomnych

Nefertari: Journey to Eternity (darmowe) https://store.steampowered.com/app/861400/Nefertari Journey to Eternity/ Zwiedzanie krypt w starożytnym Egipcie

Nanome: https://store.steampowered.com/app/493430/Nanome/ Chemiczne i nanotechnologiczne laboratorium w VR

GOOGLE EARTH (darmowe) VR http://store.steampowered.com/app/348250/ Zwiedzanie świata przy pomocy google earth w VR

WITHIN (darmowe) http://store.steampowered.com/app/458890/ Kilku-kilkunasto minutowe filmy/mini gry pokazujące możliwości VR

ALLUMETTE (darmowe) http://store.steampowered.com/app/460850/ interaktywny film animowany

COLOSSE (darmowe) http://store.steampowered.com/app/464540/ interaktywny film animowany

Thel Lab (darmowe) https://store.steampowered.com/app/450390/The\_Lab/ Zbiór mini gier pokazujących możliwości VR

#### **PŁATNE**

Beat Saber - gra muzyczna, przy pomocy mieczy świetlnych gracz przecina nadlatujące sześciany (107,99 zł) https://store.steampowered.com/app/620980/Beat\_Saber/

Tilt Brush - aplikacja umożliwiająca malowanie w 3D (71,99) https://store.steampowered.com/app/327140/Tilt\_Brush/

Number Hunt (darmowe demo, pełna wersja 50 zł) https://store.steampowered.com/app/851770/Number\_Hunt/ Strzelanka - aplikacja do nauki matematyki

Titanic VR i Apollo 11 VR HD (80,99 zł) https://store.steampowered.com/bundle/5442/Titanic\_VR\_\_Apollo\_11\_VR\_HD\_Bundle/ Zwiedzanie wraku titanica oraz powierzchni księżyca

Ocean Rift (35,99 zł) https://store.steampowered.com/app/422760/Ocean\_Rift/ podwodne safari w VR

Please Don't Touch Anything (17,99 zł) https://store.steampowered.com/app/529590/Please\_Dont\_Touch\_Anything\_3D/ Escape room w VR (35,99 zł)

Safari w VR (różne lokalizacje, zwierzęta i możliwości interakcji) https://store.steampowered.com/app/587580/Nature\_Treks\_VR/

DR MAREK MARUSZCZAK M A R E K . M A R U S Z C Z A K @ G M A I L . C O M

HTC VIVE, GOOGLE CARDBOARD, RZECZYWISTOŚĆ R O Z S Z E R Z O N A

## Aplikacje Google Carboard

Aby pobrać aplikację należy skorzystać ze sklepu Google Play lub Appstore

### **Android**

- Google ekspedycje
- In mind 2 cardboard
- In cell VR cardboard gra edukacyjna zachęcająca dzieci do poznawania budowy komórki
- Discovery VR aplikacja z darmowymi wirtualnymi filmami, głównie dokumentalnymi

#### **iOS (iphone)**

- Google ekspedycje
- In mind 2 cardboard
- In cell VR cardboard gra edukacyjna zachęcająca dzieci do poznawania budowy komórki
- Movies VR aplikacja z darmowymi wirtualnymi filmami, głównie dokumentalnymi

## Aplikacje AR (rzeczywistość rozszerzona)

Aby pobrać aplikację należy skorzystać ze sklepów Google Play lub Appstore

### **Android**

- The Tiny Prince AR Aplikacja do książki urozmaiconej o rzeczywistość rozszerzoną
- https://play.google.com/store/apps/details?id=com.books2ar.epc
- Quiver interaktywne kolorowanki w rzeczywistości rozszerzonej
- https://play.google.com/store/apps/details?id=com.puteko.colarmix
- Misja Kopernik gra na platformie Slavic Monsters, w której gracze spotykają Mikołaja Kopernika https://play.google.com/store/apps/details?id=com.SlavicMonsters.SlavicMonsters

### iOS (iphone)

- The Tiny Prince AR Aplikacja do książki urozmaiconej o rzeczywistość rozszerzoną
- https://apps.apple.com/pl/app/the-tiny-prince-ar/id1033506022?l=pl
- Quiver interaktywne kolorowanki w rzeczywistości rozszerzonej https://apps.apple.com/pl/app/quiver-3d-coloring-app/id650645305?l=pl

DR MAREK MARUSZCZAK M A R E K . M A R U S Z C Z A K @ G M A I L . C O M

HTC VIVE, GOOGLE CARDBOARD, RZECZYWISTOŚĆ R O Z S Z E R Z O N A

## Zasady bezpieczeństwa

- Osoby z chorym błędnikiem nie dadzą rady korzystać z niektórych aplikacji (takich gdzie świat porusza się niezależnie od ich zachowania np. rollercoaster lub symulator jazdy samochodem).
- Co 15 minut najlepiej jest zrobić przerwę i dać oczom odpocząć
- Telefony się grzeją należy monitorować ich stan
- Ludziom robi się niedobrze należy monitorować swój stan
- Jeżeli komuś zrobi się niedobrze od razu zdejmuje google i daje sobie chwilę odpoczynku to całkowicie normalne

## Aplikacje AR (rzeczywistość rozszerzona)

Aby pobrać aplikację należy skorzystać ze sklepów Google Play lub Appstore

### **Android**

- The Tiny Prince AR
- Quiver
- Slavic Monsters

iOS (iphone)

- The Tiny Prince AR
- Quiver

DR MAREK MARUSZCZAK M A R E K . M A R U S Z C Z A K @ G M A I L . C O M

### HTC VIVE, GOOGLE CARDBOARD, RZECZYWISTOŚĆ R O Z S Z E R Z O N A

### Książki w rzeczywistości rozszerzonej

Na polskim rynku nie ma obecnie wielu książek wykorzystujących rzeczywistość rozszerzoną. W najbliższych miesiącach można jednak spodziewać się polskiego wydania Alicji w Krainie czarów przygotowywaną przez firmę Art Nation.

Istnieje możliwość sprowadzenia wydawnictw anglojęzycznych wykorzystujących rzeczywistość rozszerzoną. Wśród nich przeważają książki edukacyjne dla młodszych dzieci np.:

"The Ghostkeeper's Journal Field Guide" - https://www.amazon.co.uk/Ghostkeepers-Journal-Field-Augmented-Reality/dp/1783123982

Seria książek obsługiwanych przez aplikację Bookful: https://bookful.app/our-books/

Rosyjska seria książek z wirtualnym nauczycielem: https://rozetka.com.ua/search/?section\_id=&section=&text=danik&rz-searchbutton=&producer=151440&p=1

### Gadżety AR

Puzzle z rzeczywistością rozszerzoną do nauki programowania: https://puzzlear.com/

Zestawy lego z rzeczywistością rozszerzoną - Hidden Side - trafią do sklepów pod koniec lata 2019 r.

Chico App Toys - interaktywne klocki z rzeczywistością rozszerzoną (dla małych dzieci): https://www.feedo.pl/chicco-stavebnice-app-toys-30-szt-dinozaury/

Gra planszowa Kroniki zbrodni (moduł AR) https://aleplanszowki.pl/rozne/4478-kroniki-zbrodni-modul-rzeczywistosci-wirtualnej-5907078168975.html

Gra karciana Slavic Monsters Duels - w październiku 2019 r. przewidziana jest premiera gry karcianej z rzeczywistością rozszerzoną o tematyce mitologii słowiańskiej - kontakt@slavicmonsters.pl

## Gry VR, AR oraz gadżety na zamówienie

IIstnieje wiele firm zajmujących się tworzeniem prostych gier VR oraz AR na specjalne zamówienie. W przypadku tytułów o małym stopniu skomplikowania - symulator kładki lub średnim - rollercoaster, koszty powinny wahać się w przedziale 5-15 tys, zł. W przypadku gier z rzeczywistością rozszerzoną koszty powinny kształtować się podobnie. Przed zleceniem warto sprawdzić czy studio tworzące gry ma już doświadczenie w produkcji podobnych tytułów. Rzeczywistość rozszerzoną można dodać do każdej książki,

DR MAREK MARUSZCZAK M A R E K . M A R U S Z C Z A K @ G M A I L . C O M